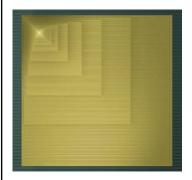

# **Digital Design**

# Chapter 2: Combinational Logic Design

Slides to accompany the textbook *Digital Design*, First Edition, by Frank Vahid, John Wiley and Sons Publishers, 2007. http://www.ddvahid.com

### Copyright © 2007 Frank Vahid

Instructors of courses requiring Vahid's Digital Design textbook (published by John Wiley and Sons) have permission to modify and use these slides for customary course-related activities, subject to keeping this copyright notice in place and unmodified. These slides may be posted as <u>unanimated</u> pdf versions on publicly-accessible course websites. PowerPoint source (or pdf with animations) may <u>new</u> be posted to publicly-accessible websites, but may be posted for students on internal protected sites or distributed directly to students by other electronic means. Instructors may make printouts of the slides available to students for a reasonable photocopying charge, without incurring royalies. Any other use requires explicit permission. Instructors may obtain PowerPoint source or obtain special use permissions from Wiley – see <a href="https://www.ddv.huld.com">https://www.ddv.huld.com</a> for information.

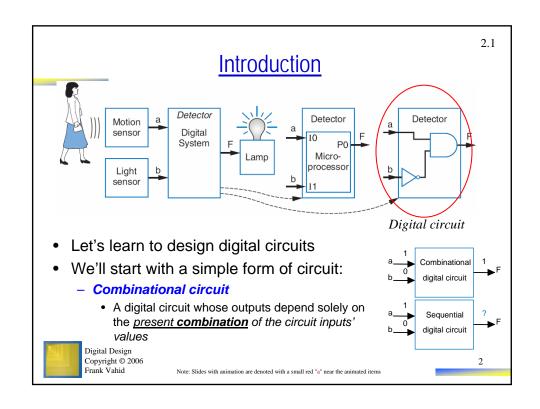

**Switches** 

- Electronic switches are the basis of binary digital circuits
  - Electrical terminology
    - *Voltage*: Difference in electric potential between two points
      - Analogous to water pressure
    - Current: Flow of charged particles
      - Analogous to water flow
    - Resistance: Tendency of wire to resist current flow
      - Analogous to water pipe diameter
    - V = I \* R (Ohm's Law)

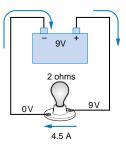

Digital Design Copyright © 2006 Frank Vahid

3

2.2

### **Switches** A switch has three parts control input - Source input, and output "off" · Current wants to flow from source input to output source output - Control input input control · Voltage that controls whether that current can flow The amazing shrinking switch source output - 1930s: Relays input - 1940s: Vacuum tubes 1950s: Discrete transistor 1960s: Integrated circuits (ICs) · Initially just a few transistors on IC • Then tens, hundreds, thousands... discrete transistor vacuum tube relay quarter Digital Design (to see the relative size) Copyright © 2006 Frank Vahid

## Moore's Law

- IC capacity doubling about every 18 months for several decades
  - Known as "Moore's Law" after Gordon Moore, co-founder of Intel
    - Predicted in 1965 predicted that components per IC would double roughly every year or so
  - Book cover depicts related phenomena
    - For a particular number of transistors, the IC shrinks by half every 18 months
      - Notice how much shrinking occurs in just about 10 years
      - Enables incredibly powerful computation in incredibly tiny devices
  - Today's ICs hold billions of transistors
    - The first Pentium processor (early 1990s) needed only 3 million

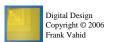

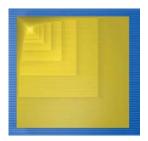

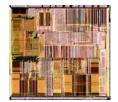

An Intel Pentium processor IC having millions of transistors

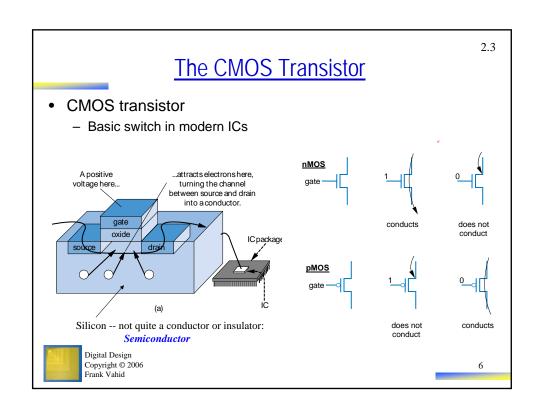

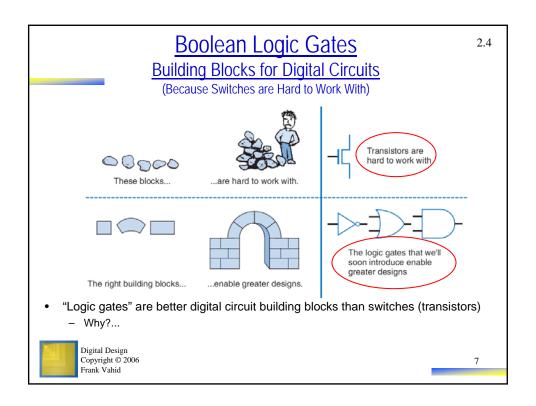

# Boolean Algebra and its Relation to Digital Circuits

- To understand the benefits of "logic gates" vs. switches, we should first understand Boolean algebra
- "Traditional" algebra
  - Variable represent real numbers
  - Operators operate on variables, return real numbers
- Boolean Algebra
  - Variables represent 0 or 1 only
  - Operators return 0 or 1 only
  - Basic operators
    - AND: a AND b returns 1 only when both a=1 and b=1
    - OR: a OR b returns 1 if either (or both) a=1 or b=1
    - NOT: NOT a returns the opposite of a (1 if a=0, 0 if a=1)

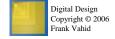

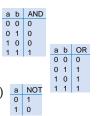

# Boolean Algebra and its Relation to Digital Circuits

- Developed mid-1800's by George Boole to formalize human thought
  - Ex: "I'll go to lunch if Mary goes OR John goes, AND Sally does not go."
    - Let F represent my going to lunch (1 means I go, 0 I don't go)
    - · Likewise, m for Mary going, j for John, and s for Sally
    - Then F = (m OR j) AND NOT(s)
  - Nice features
    - · Formally evaluate
      - -m=1, j=0, s=1 --> F = (1 OR 0) AND NOT(1) = 1 AND 0 = 0
    - · Formally transform
      - F = (m and NOT(s)) OR (j and NOT(s))
        - » Looks different, but same function
        - » We'll show transformation techniques soon

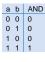

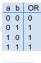

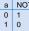

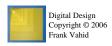

9

# **Evaluating Boolean Equations**

- Evaluate the Boolean equation F = (a AND b) OR (c
   AND d) for the given values of variables a, b, c, and d:
  - Q1: a=1, b=1, c=1, d=0.
    - Answer: F = (1 AND 1) OR (1 AND 0) = 1 OR 0 = 1.
  - Q2: a=0, b=1, c=0, d=1.
    - Answer: F = (0 AND 1) OR (0 AND 1) = 0 OR 0 = 0.
  - Q3: a=1, b=1, c=1, d=1.
    - Answer: F = (1 AND 1) OR (1 AND 1) = 1 OR 1 = 1.

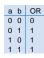

a NOT 0 1 1 0

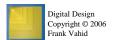

# Converting to Boolean Equations

- Convert the following English statements to a Boolean equation
  - Q1. a is 1 and b is 1.
    - Answer: F = a AND b
  - Q2, either of a or b is 1.
    - Answer: F = a OR b
  - Q3. both a and b are not 0.
    - · Answer:
      - (a) Option 1: F = NOT(a) AND NOT(b)
      - (b) Option 2: F = a OR b
  - Q4. a is 1 and b is 0.
    - Answer: F = a AND NOT(b)

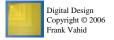

11

# Converting to Boolean Equations

- Q1. A fire sprinkler system should spray water if high heat is sensed and the system is set to enabled.
  - Answer: Let Boolean variable h represent "high heat is sensed," e represent "enabled," and F represent "spraying water." Then an equation is: F = h AND e.
- Q2. A car alarm should sound if the alarm is enabled, and either the car is shaken or the door is opened.
  - Answer: Let a represent "alarm is enabled," s represent "car is shaken," d represent "door is opened," and F represent "alarm sounds." Then an equation is: F = a AND (s OR d).
  - (a) Alternatively, assuming that our door sensor d represents "door is closed" instead of open (meaning d=1 when the door is closed, 0 when open), we obtain the following equation: F = a AND (s OR NOT(d)).

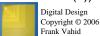

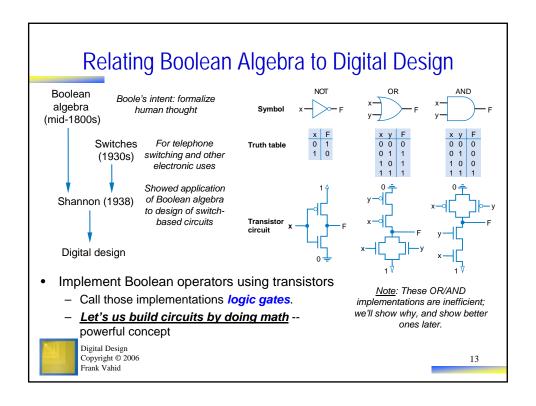

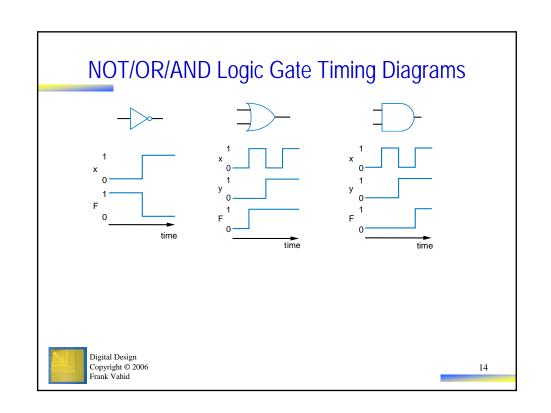

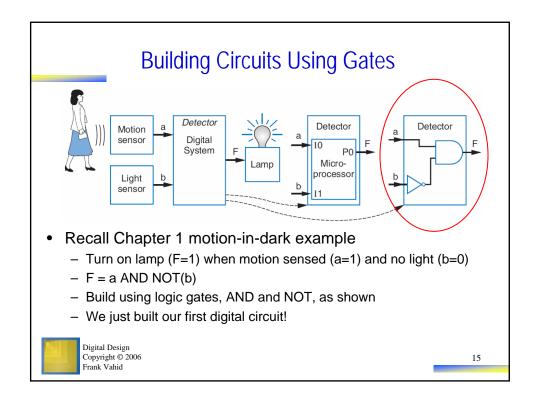

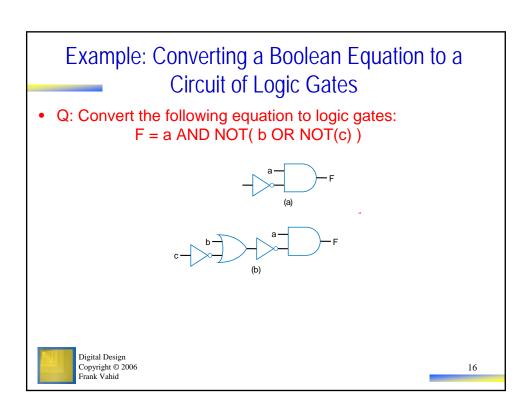

# **Example: Seat Belt Warning Light System**

- · Design circuit for warning light
- Sensors
  - s=1: seat belt fastened
  - k=1: key inserted
  - p=1: person in seat
- Capture Boolean equation
  - person in seat, and seat belt not fastened, and key inserted
- · Convert equation to circuit
- Notice
  - Boolean algebra enables easy capture as equation and conversion to circuit
    - · How design with switches?
    - Of course, logic gates are built from switches, but we think at level of logic gates, not switches

      Digital Design

      Digital Design

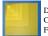

Digital Design Copyright © 2006 Frank Vahid

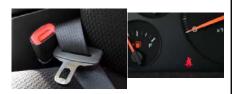

w = p AND NOT(s) AND k

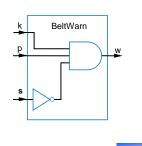

17

# Some Circuit Drawing Conventions

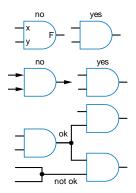

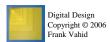

2.5

# Boolean Algebra

- By defining logic gates based on Boolean algebra, we can use algebraic methods to manipulate circuits
  - So let's learn some Boolean algebraic methods
- Start with notation: Writing a AND b, a OR b, and NOT(a) is cumbersome
  - Use symbols: a \* b, a + b, and a' (in fact, a \* b can be just ab).
    - Original: w = (p AND NOT(s) AND k) OR t
    - New: w = ps'k + t
      - Spoken as "w equals p and s prime and k, or t"
      - Or even just "w equals p s prime k, or t"
      - s' known as "complement of s"
    - While symbols come from regular algebra, don't say "times" or "plus"

Boolean algebra precedence, highest precedence first.

|                                    | Symbol | Name        | Description                                      |
|------------------------------------|--------|-------------|--------------------------------------------------|
|                                    | ()     | Parentheses | Evaluate expressions nested in parentheses first |
|                                    | ,      | NOT         | Evaluate from left to right                      |
| ı                                  | *      | AND         | Evaluate from left to right                      |
| Digital Design<br>Copyright © 2006 | +      | OR          | Evaluate from left to right                      |

# Boolean Algebra Operator Precendence

- Evaluate the following Boolean equations, assuming a=1, b=1, c=0, d=1.
  - Q1. F = a \* b + c.

Frank Vahid

- Answer: \* has precedence over +, so we evaluate the equation as F = (1 \*1) + 0 = (1) + 0 = 1 + 0 = 1.
- Q2. F = ab + c.
  - · Answer: the problem is identical to the previous problem, using the shorthand notation for \*.
- Q3. F = ab'.
  - · Answer: we first evaluate b' because NOT has precedence over AND, resulting in F = 1 \* (1') = 1 \* (0) = 1 \* 0 = 0.
- - · Answer: we first evaluate what is inside the parentheses, then we NOT the result, yielding (1\*0)' = (0)' = 0' = 1.
- Q5. F = (a + b') \* c + d'.
  - Answer: Inside left parentheses: (1 + (1')) = (1 + (0)) = (1 + 0) = 1. Next, \* has precedence over +, yielding (1 \* 0) + 1' = (0) + 1'. The NOT has precedence over the OR, giving (0) + (1') = (0) + (0) = 0 + 0 = 0.

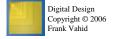

# Boolean Algebra Terminology

- Example equation: F(a,b,c) = a'bc + abc' + ab + c
- Variable
  - Represents a value (0 or 1)
  - Three variables: a, b, and c
- Literal
  - Appearance of a variable, in true or complemented form
  - Nine literals: a', b, c, a, b, c', a, b, and c
- Product term
  - Product of literals
  - Four product terms: a'bc, abc', ab, c
- Sum-of-products
  - Equation written as OR of product terms only
  - Above equation is in sum-of-products form. "F = (a+b)c + d" is not.

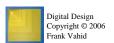

21

# **Boolean Algebra Properties**

- Commutative
  - a + b = b + a
  - a \* b = b \* a
- Distributive
  - a\*(b+c) = a\*b+a\*c
  - a + (b \* c) = (a + b) \* (a + c)
    - (this one is tricky!)
- Associative
  - (a + b) + c = a + (b + c)
  - (a \* b) \* c = a \* (b \* c)
- Identity
  - -0+a=a+0=a
  - -1\*a=a\*1=a
- Complement
  - a + a' = 1
  - a \* a' = 0
- To prove, just evaluate all possibilities

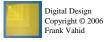

### Example uses of the properties

- · Show abc' equivalent to c'ba.
  - Use commutative property:
    - a\*b\*c' = a\*c'\*b = c'\*a\*b = c'\*b\*a = c'ba.
- Show abc + abc' = ab.
  - Use first distributive property
    - abc + abc' = ab(c+c').
  - Complement property
    - Replace c+c' by 1: ab(c+c') = ab(1).
  - Identity property
    - $ab(1) = ab^*1 = ab$ .
- Show x + x'z equivalent to x + z.
  - Second distributive property
    - Replace x+x'z by (x+x')\*(x+z).
  - Complement property
    - Replace (x+x') by 1,
  - Identity propertyreplace 1\*(x+z) by x+z.

# **Example that Applies Boolean Algebra Properties**

- Want automatic door opener circuit (e.g., for grocery store)
  - Output: f=1 opens door
  - Inputs:
    - p=1: person detected
    - h=1: switch forcing hold open
    - c=1: key forcing closed
  - Want open door when
    - h=1 and c=0, or
    - h=0 and p=1 and c=0
  - Equation: f = hc' + h'pc'

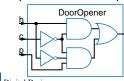

Digital Design Copyright © 2006 Frank Vahid

- Found inexpensive chip that computes:
  - f = c'hp + c'hp' + c'h'p
  - Can we use it?
    - Is it the same as f = c'(p+h)?
- Use Boolean algebra:

$$f = c'hp + c'hp' + c'h'p$$

f = c'h(p + p') + c'h'p (by the distributive property)

$$f = c'h(1) + c'h'p$$
 (t

(by the complement property)

$$f = c'h + c'h'p$$
  
 $f = bc' + b'pc'$ 

(by the identity property)

$$f = hc' + h'pc'$$

(by the commutative property)

Same!

# Boolean Algebra: Additional Properties

- Null elements
  - -a+1=1
  - a \* 0 = 0
- Idempotent Law
  - a + a = a
  - a\*a=a
- Involution Law
  - (a')' = a
- DeMorgan's Law
  - (a + b)' = a'b'
  - (ab)' = a' + b'
  - Very useful!
- To prove, just evaluate all possibilities

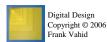

### Aircraft lavatory sign example

- Behavior
  - Three lavatories, each with sensor (a, b, c), equals 1 if door locked
  - Light "Available" sign (S) if any lavatory available
- Equation and circuit
  - S = a' + b' + c'
- - (abc)' = a' + b' + c' (by DeMorgan's Law)
  - S = (abc)'
- New equation and circuit

- Alternative: Instead of lighting "Available," light "Occupied"
- Opposite of "Available" function S = a' + b' + c'
- So S' = (a' + b' + c')'
  - S' = (a')' \* (b')' \* (c')' (by DeMorgan's
  - S' = a \* b \* c (by Involution Law)
- Makes intuitive sense
  - · Occupied if all doors are locked

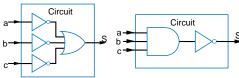

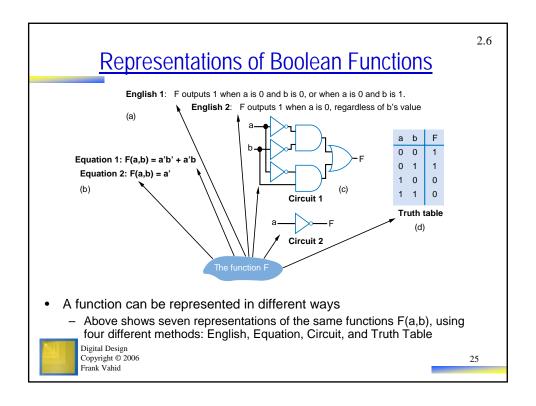

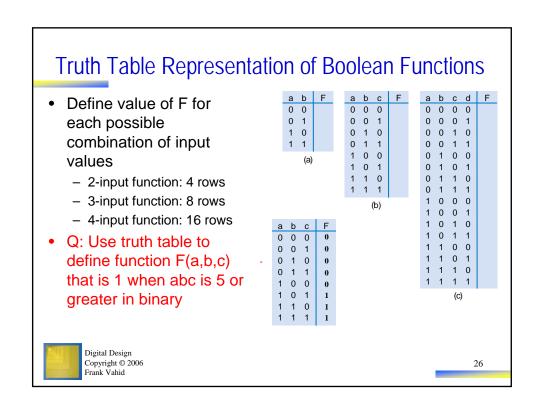

# Converting among Representations

- Can convert from any representation to any other
- · Common conversions
  - Equation to circuit (we did this earlier)
  - Truth table to equation (which we can convert to circuit)
    - Easy -- just OR each input term that should output 1
  - Equation to truth table

Digital Design Copyright © 2006 Frank Vahid

- Easy -- just evaluate equation for each input combination (row)
- · Creating intermediate columns helps

Q: Convert to truth table: F = a'b' + a'b

|   | Inp | uts |      |      | Output |
|---|-----|-----|------|------|--------|
|   | а   | b   | a'b' | a' b | F      |
| а | 0   | 0   | 1    | 0    | 1      |
|   | 0   | 1   | 0    | 1    | 1      |
|   | 1   | 0   | 0    | 0    | 0      |
| 5 | 1   | 1   | 0    | 0    | 0      |

| Inp | uts | Outputs | Term       |  |  |  |  |
|-----|-----|---------|------------|--|--|--|--|
| а   | b   | F       | F = sum of |  |  |  |  |
| 0   | 0   | 1       | a'b'       |  |  |  |  |
| 0   | 1   | 1       | a'b        |  |  |  |  |
| 1   | 0   | 0       |            |  |  |  |  |
| 1   | 1   | 0       |            |  |  |  |  |

$$F = a'b' + a'b$$

### Q: Convert to equation

| а | b | С | F |      |
|---|---|---|---|------|
| 0 | 0 | 0 | 0 |      |
| 0 | 0 | 1 | 0 |      |
| 0 | 1 | 0 | 0 |      |
| 0 | 1 | 1 | 0 |      |
| 1 | 0 | 0 | 0 |      |
| 1 | 0 | 1 | 1 | ab'c |
| 1 | 1 | 0 | 1 | abc' |
| 1 | 1 | 1 | 1 | abc  |
|   |   |   |   |      |

$$F = ab'c + abc' + abc$$

27

28

# Standard Representation: Truth Table

- How can we determine if two functions are the same?
  - Recall automatic door example
    - Same as f = hc' + h'pc'?
    - Used algebraic methods
    - But if we failed, does that prove *not* equal? No.
- Solution: Convert to truth tables
  - Only ONE truth table representation of a given function
    - Standard representation -- for given function, only one version in standard form exists

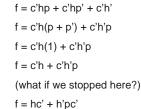

# Q: Determine if F=ab+a' is same function as F=a'b'+a'b+ab, by converting each to truth table first

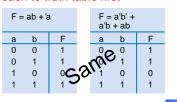

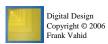

# Canonical Form -- Sum of Minterms

- Truth tables too big for numerous inputs
- Use standard form of equation instead
  - Known as canonical form
  - Regular algebra: group terms of polynomial by power
    - $ax^2 + bx + c$   $(3x^2 + 4x + 2x^2 + 3 + 1 --> 5x^2 + 4x + 4)$
  - Boolean algebra: create sum of minterms
    - Minterm: product term with every function literal appearing exactly once, in true or complemented form
    - · Just multiply-out equation until sum of product terms
    - · Then expand each term until all terms are minterms

Q: Determine if F(a,b)=ab+a' is same function as F(a,b)=a'b'+a'b+ab, by converting first equation to canonical form (second already in canonical form)

F = ab+a' (already sum of products) F = ab + a'(b+b') (expanding term)

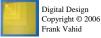

F = ab + a'b' + a'b' (SAME -- same three terms as other equation)

20

# Multiple-Output Circuits

- · Many circuits have more than one output
- · Can give each a separate circuit, or can share gates
- Ex: F = ab + c', G = ab + bc

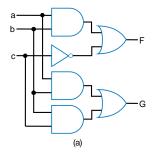

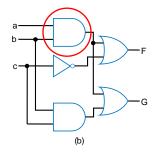

Option 1: Separate circuits

Option 2: Shared gates

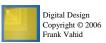

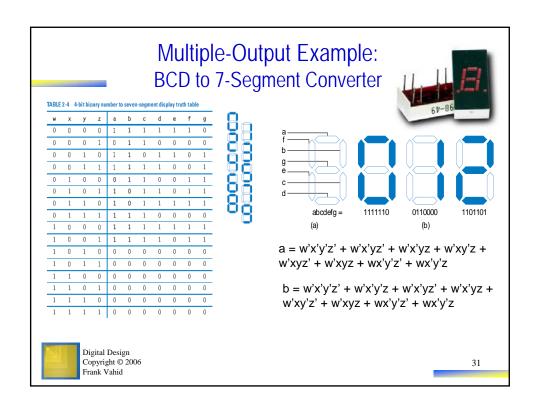

|        | Combina                                     | tional Logic Design Process                                                                                                    |
|--------|---------------------------------------------|----------------------------------------------------------------------------------------------------|
|        | Step                                        | Description                                                                                                    |
| Step 1 | Capture the function                        | Create a truth table or equations, <i>whichever is most natural for the given problem</i> , to describe the desired behavior of the combinational logic.                                                            |
| Step 2 | Convert to equations                        | This step is only necessary if you captured the function using a truth table instead of equations. Create an equation for each output by ORing all the minterms for that output. Simplify the equations if desired. |
| Step 3 | Implement<br>as a gate-<br>based<br>circuit | For each output, create a circuit corresponding to the output's equation. (Sharing gates among multiple outputs is OK optionally.)                                                                                  |
| Соруг  | ıl Design<br>right © 2006<br>Vahid          | 32                                                                                                    |

# Example: Three 1s Detector

- Problem: Detect three consecutive 1s in 8-bit input: abcdefgh
  - 000**111**01 → 1 10101011 → 0 **111**10000 → 1
  - Step 1: Capture the function
    - · Truth table or equation?
      - Truth table too big: 2^8=256 rows
      - Equation: create terms for each possible case of three consecutive 1s
    - y = abc + bcd + cde + def + efg + fgh
  - Step 2: Convert to equation -- already
  - Step 3: Implement as a gate-based circuit

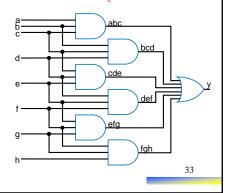

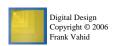

# **Example: Number of 1s Count**

- Problem: Output in binary on two outputs yz the number of 1s on three inputs
  - 010 → 01 101 → 10 000 → 00
  - Step 1: Capture the function
    - Truth table or equation?
      - Truth table is straightforward
  - Step 2: Convert to equation
    - y = a'bc + ab'c + abc' + abc
    - z = a'b'c + a'bc' + ab'c' + abc

  - Step 3: Implement as a gatebased circuit

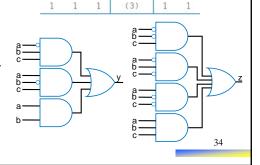

(# of 1s)

(0)

(1)

(1)

(2)

(1)

(2)

(2)

Inputs

b

0

0

0 0

0 1

1 0

0

0

Outputs

0 1

0

1

0

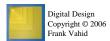

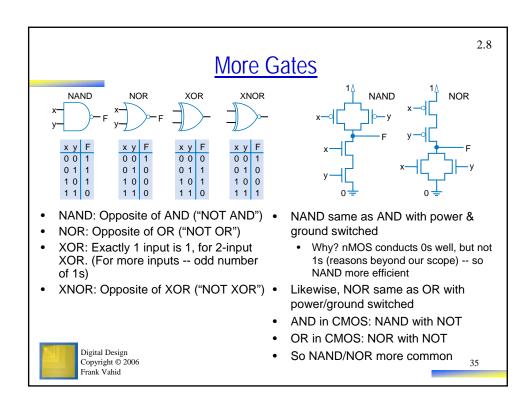

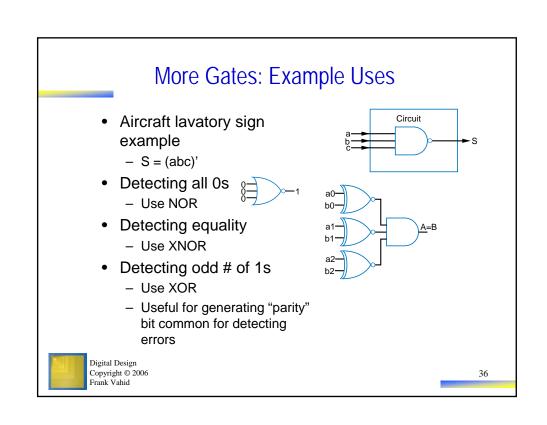

# Completeness of NAND

- Any Boolean function can be implemented using just NAND gates. Why?
  - Need AND, OR, and NOT
  - NOT: 1-input NAND (or 2-input NAND with inputs tied together)
  - AND: NAND followed by NOT
  - OR: NAND preceded by NOTs
- Likewise for NOR

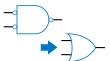

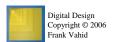

37

# Number of Possible Boolean Functions

- How many possible functions of 2 variables?
  - 2<sup>2</sup> rows in truth table, 2 choices for each
  - $-2^{(2^2)} = 2^4 = 16$  possible functions
- N variables
  - 2<sup>N</sup> rows
  - 2<sup>(2<sup>N</sup>)</sup> possible functions

| а | b | F      |           |
|---|---|--------|-----------|
| 0 | 0 | 0 or 1 | 2 choices |
| 0 | 1 | 0 or 1 | 2 choices |
| 1 | 0 | 0 or 1 | 2 choices |
| 1 | 1 | 0 or 1 | 2 choices |

 $2^4 = 16$  possible functions

| _ | h | f0 | f1      | f2 | f3 | f4 | f5 | f6      | f7     | f8      | f9       | f10 | f11 | f12 | f12 | f1 /     | f15 |
|---|---|----|---------|----|----|----|----|---------|--------|---------|----------|-----|-----|-----|-----|----------|-----|
| a | b |    |         |    |    |    |    |         |        |         | -        |     | -   |     | 113 |          |     |
| 0 | 0 | 0  | 0       | 0  | 0  | 0  | 0  | 0       | 0      | 1       | 1        | 1   | 1   | 1   | 1   | 1        | 1   |
| 0 | 1 | 0  | 0       | 0  | 0  | 1  | 1  | 1       | 1      | 0       | 0        | 0   | 0   | 1   | 1   | 1        | 1   |
| 1 | 0 | 0  | 0       | 1  | 1  | 0  | 0  | 1       | 1      | 0       | 0        | 1   | 1   | 0   | 0   | 1        | 1   |
| 1 | 1 | 0  | 1       | 0  | 1  | 0  | 1  | 0       | 1      | 0       | 1        | 0   | 1   | 0   | 1   | 0        | 1   |
|   | , | 0  | a AND b |    | Ø  |    | q  | a XOR b | a OR b | a NOR b | a XNOR b | °a  |     | 'n  |     | a NAND b | ~   |

Digital Design Copyright © 2006 Frank Vahid

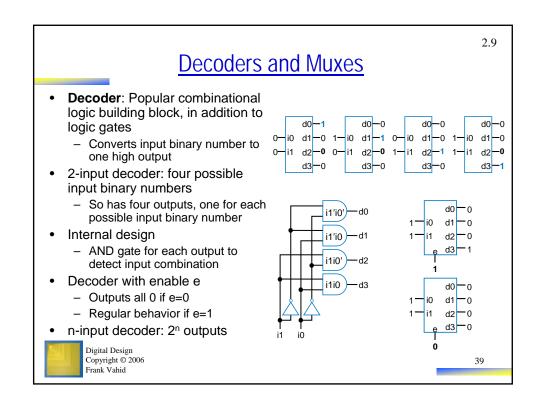

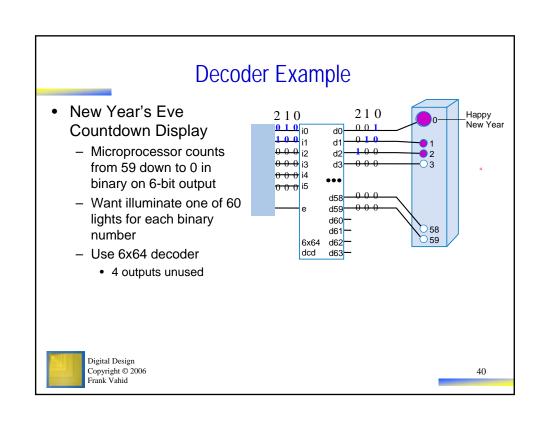

# Multiplexor (Mux)

- Mux: Another popular combinational building block
  - Routes one of its N data inputs to its one output, based on binary value of select inputs
    - 4 input mux → needs 2 select inputs to indicate which input to route through
    - 8 input mux → 3 select inputs
    - N inputs → log<sub>2</sub>(N) selects
  - Like a railyard switch

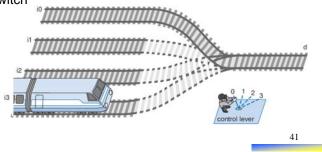

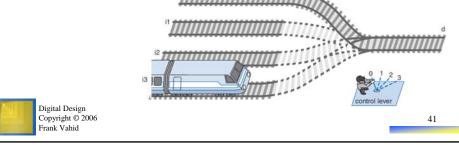

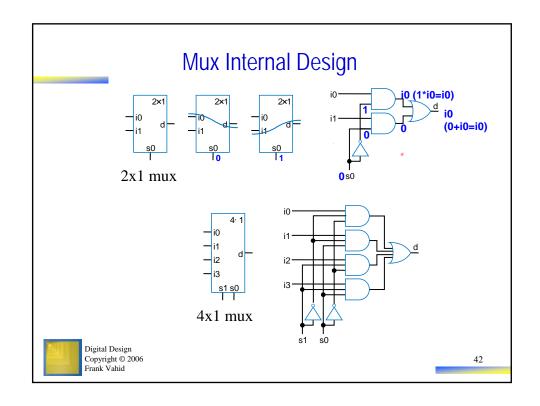

# Mux Example

- City mayor can set four switches up or down, representing his/her vote on each of four proposals, numbered 0, 1, 2, 3
- City manager can display any such vote on large green/red LED (light) by setting two switches to represent binary 0, 1, 2, or 3
- Use 4x1 mux

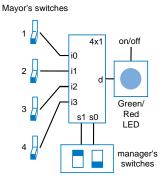

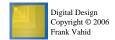

43

# Muxes Commonly Together -- N-bit Mux

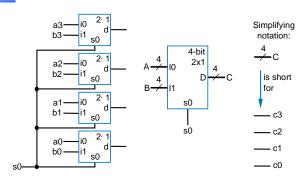

- Ex: Two 4-bit inputs, A (a3 a2 a1 a0), and B (b3 b2 b1 b0)
  - 4-bit 2x1 mux (just four 2x1 muxes sharing a select line) can select between A or B

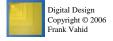

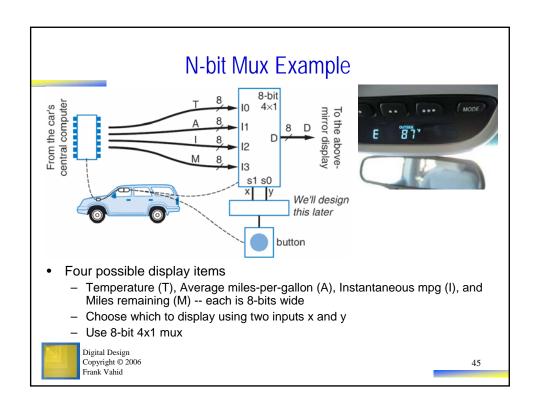

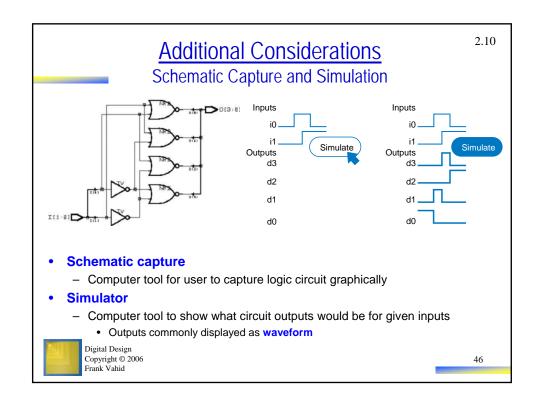

# 

- · Real gates have some delay
  - Outputs don't change immediately after inputs change

time

time

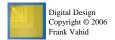

47

# **Chapter Summary**

- Combinational circuits
  - Circuit whose outputs are function of present inputs
    - No "state"
- Switches: Basic component in digital circuits
- Boolean logic gates: AND, OR, NOT -- Better building block than switches
  - Enables use of Boolean algebra to design circuits
- Boolean algebra: uses true/false variables/operators
- Representations of Boolean functions: Can translate among
- Combinational design process: Translate from equation (or table) to circuit through well-defined steps
- More gates: NAND, NOR, XOR, XNOR also useful
- Muxes and decoders: Additional useful combinational building blocks

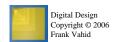